# 計算物理学II (第7回)

今回の内容

- 関数副プログラム・サブルーチン副プログラム(Fortran)
- 関数(C)
	- 何度も使う一連の実行文をまとめて主プログラムの外にまとめる。
	- 数学の関数と考えてよいが、もっと複雑なものも関数にできる。

### 関数副プログラム(Fortran)

- 関数:与えられた入力変数に対して操作をして値を返す一連の手続き
- 例えば 4x3-5xを何度も様々なxに対して計算したいとする。 プログラムのあちこちに4x3-5xと繰り返して書くとミスのもとになる。 また後から関数形に変更が必要になったときにすべて探し出して変更する必要がある。
- 関数副プログラムとしてf(x)=4x3-5xを計算する部分を独⽴させる。
- 関数副プログラムを置く場所

1. 主プログラム(program ~end program) の中に置く(内部副プログラム) 2. 主プログラムの外(end programの後)に置く(外部副プログラム) 3. モジュールの中に置く(モジュール副プログラム)

関数副プログラム

#### **例1:主プログラムの中に関数副プログラムを置く場合(内部副プログラム)**

```
program example2
  implicit none
  double precision :: x
  x = 0.0d0do 
    print *, x, func(x) ! ここでfunc(x)が呼び出される。関数はcontainsより下で定義されている。
    x = x + 0.10d0if(x > 5.0d0) exit
  end do
contains 2000 - Probabilisher Manual Exercise I contains以下に副プログラムを列挙する
  function func(x) ! 関数見出し
    double precision, intent(in) :: x ! xを倍精度実数として宣⾔。intent(in)がつくと関数内で値を変更できない
    double precision :: func | 関数の型を宣言する(倍精度実数型)
    func = 4.0d0*x**3 - 5.0d0*xreturn ! 関数を呼び出された元のプログラムに戻る
  end function func
end program example2
```
関数副プログラム

#### **例2:主プログラムの外に関数副プログラムを置く場合(外部副プログラム)**

```
program example2
  implicit none
  double precision :: x
  double precision :: func ! 外部副プログラムは主プログラムから見えないので型宣言が必要
  x = 0.0d0do 
    print *, x, func(x) ! ここでfunc(x)が呼び出される。
    x = x + 0.10d0if(x > 5.0d0) exit
  end do
end program example2
function func(x) ! 関数見出し
  double precision, intent(in) :: x ! xを倍精度実数として宣⾔。intent(in)をつけると関数内で値を変更できない
  double precision :: func | 関数の型を宣言する(倍精度実数型)
  func = 4.0d0*x**3 - 5.0d0*xreturn ! 関数を呼び出された元のプログラムに戻る
end function func
```
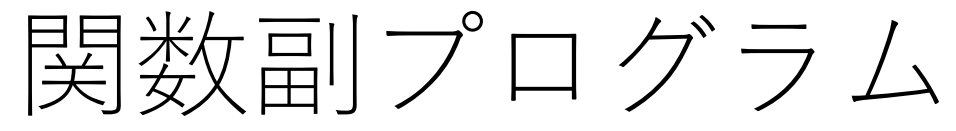

#### **例3: モジュールの中に置く(モジュール副プログラム)**

```
module mod_func | l program よりも手前にmoduleを配置。 mod_funcは適当につけたモジュール名
 implicit none | module内でもimplicit none宣言
contains 2000 - Protains I containsより下にモジュール副プログラムを配置
 function func(x) ! 関数見出し
  double precision, intent(in) :: x ! xを倍精度実数として宣⾔。intent(in)をつけると関数内で値を変更できない
  double precision :: func | 関数の型を宣言する(倍精度実数型)
  func = 4.0d0*x**3 - 5.0d0*xreturn | 関数を呼び出された元のプログラムに戻る
 end function func
end module mod_func
program example2
 use mod_func | キジュールを使う場合はimplicit noneより手前でuse モジュール名 としてモジュールを参照
 implicit none
 double precision :: x = 0.0d0do
  print *, x, func(x) ! ここでfunc(x)が呼び出される。
  x = x + 0.10d0if(x > 5.0d0) exit
 end do
end program example2
```
# 関数副プログラムの例:外積を計算

```
program test
  implicit none
  double precision :: a(1:3), b(1:3), c(1:3)a(1) = 6.0d0; a(2) = 3.0d0; a(3) = 4.0d0b(1) = 3.0d0; b(2) = -2.0d0; b(3) = -4.0d0c(1:3) = vectorproduct( a(1:3), b(1:3) ) ! 3要素の1次元配列型の関数
  write(*,*) c(1:3)
contains
  function vectorproduct(a, b)
     double precision, intent(in) :: a(1:3), b(1:3)double precision :: vectorproduct(1:3) ! 関数の型を要素数3の1次元配列として宣言
     vectorproduct(1) = a(2)*b(3)-a(3)*b(2)vectorproduct(2) = a(3)*b(1)-a(1)*b(3)vectorproduct(3) = a(1)*b(2)-a(2)*b(1)return
  end function vectorproduct
end program test
```
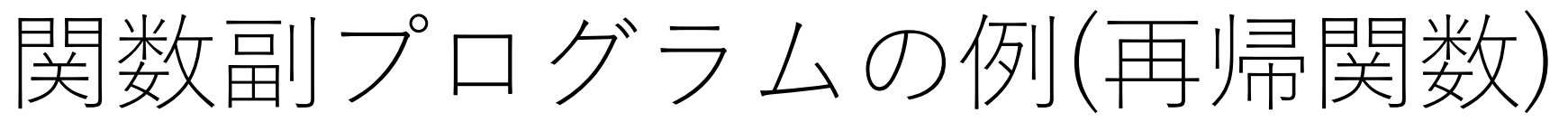

- 再帰(recurrsion)とは:関数副プログラム(やサブルーチン)の中で自分自身(関数副プログ ラムやサブルーチン)を引用すること。
- 再帰的に関数副プログラム(やサブルーチン)を呼び出す場合はrecursiveをつける。
- 関数の実⾏結果は関数名ではなくresult句で指定された変数に代⼊される。

```
recursive fuction fibonacci(n) result(fibo)
                        integer, intent(in) :: n
                        integer :: fibo イング : 結果を代入する変数
                        if (n<0) then
                           fibo = -1return 
                        end if
                        if (n == 0) then
                           fibo = 0else if (n == 1) then
                           fibo = 1else 
                           fibo = fibonacci(n-1) + fibonacci(n-2) ! 自分自身を呼び出す
                        end if
                        return
                      end function fibonacci
フィボナッチ数列の例
```
### サブルーチン副プログラム

- 関数副プログラムとほぼ同じ。違う点は
	- 値を返さない(関数には型があるがサブルーチンにはない)
	- ただし引数として(複数の)値を返すことができる。
	- call⽂で呼び出す
	- サブルーチン副プログラムは1つの実行文となるが、関数副プログラム は実⾏⽂ではない
- •長いプログラムを書く時は主プログラムに長々と書かずサブ ルーチンに分割する

サブルーチン副プログラム

```
program example2
 implicit none
 double precision :: x, y
 x = 0.0d0do 
    call func(x,y) ! call文でfuncサブルーチンを呼び出し
    print *, x, y
    x = x + 0.10d0if(x > 5.0d0) exit
 end do
contains ! contains以下に副プログラムを列挙する
 subroutine func(x, y) ! サブルーチン⾒出し。⼊⼒も出⼒も引数に⼊れる。
    implicit none ! サブルーチンではimplicit noneを使うことを推奨
    double precision, intent(in) :: x ! intent(in)がつくとサブルーチン内で値を変更できない
    double precision, intent(out) :: y ! intent(out)がつくとサブルーチン内で値をセットしなければならない
    y = 4.0d0*x**3 - 5.0d0*xreturn ! 関数を呼び出された元のプログラムに戻る
  end subroutine func
end program example2
```
### サブルーチン副プログラム

- サブルーチンの引数にはintent属性をつけることを推奨
	- intent(in) : ⼊⼒引数、サブルーチンに値が渡され、サブルーチン内で 値の変更ができない
	- intent(out) : 出⼒変数、サブルーチンで値がセットされる変数
	- intent(inout) : ⼊出⼒変数、サブルーチンに値が渡され、サブルーチ ンで値を変更できる変数
	- サブルーチン内だけで使う変数には何もつけない。

### サブルーチン例:外積を計算

```
program test
  implicit none
  double precision :: a(1:3), b(1:3), c(1:3)a(1) = 6.0d0; a(2) = 3.0d0; a(3) = 4.0d0b(1) = 3.0d0; b(2) = -2.0d0; b(3) = -4.0d0call vectorproduct( a(1:3), b(1:3), c(1:3)) !入力も出力も引数に入れる
  write(*,*) c(1:3)
contains
  subroutine vectorproduct(a, b, c)
     implicit none
     double precision, intent(in) :: a(1:3), b(1:3)double precision, intent(out) :: c(1:3)
     c(1) = a(2)*b(3)-a(3)*b(2)c(2) = a(3)*b(1)-a(1)*b(3)c(3) = a(1)*b(2)-a(2)*b(1)return
  end subroutine vectorproduct
end program test
```
変数の共有(内部副プログラムの場合)

- 変数を主プログラムと副プログラム(関数やサブルーチン)で共有する
- 基本は引数として渡すのが間違いが少ない

```
program test
 implicit none
 real*8 :: x0, a=1.0d0, b=2.0d0, c=3.0d0
x0 = 1.0d0print *, x0, f(x0) ! 副プログラムのxとしてx0を渡す
 a = 2.0d0print *, x0, f(x0) ! aの値が変わったのでf(x0)の値が変わる
contains
 function f(x) | | 2次関数を計算する関数副プログラム
  real*8, intent(in) :: x ! xは引数として主プログラムから副プログラムに渡される
  real*8 :: f
  f = a*x**2 + b*x + c ! a, b, cは主プログラムの値を参照する
  return
 end function f
end program test
```
短いプログラムの場合は内部副プログラムが簡単に書けるが、**内部副プログラムは独立性が低い** (この副プログラムだけ他のコードにコピーしても使えない(a,b,cが中で未定義なので))

## 変数の共有(外部副プログラムの場合)

• 基本は引数にすべて書く。引数に書かれていないものは参照できない

```
program test
 implicit none
 real*8 :: x0, a=1.0d0, b=2.0d0, c=3.0d0, f ! a,b,cの値は外部プログラムからは直接参照できない
 x0 = 1.0d0print *, x0, f(x0,a,b,c) ! x0以外にa,b,cも引数として関数に渡す
 a = 2.0d0print *, x0, f(x0,a,b,c)end program test
function f(x,a,b,c) | 様々なa,b,cの2次関数を計算をしたい場合はa,b,cも引数に入れる
 real*8, intent(in) :: x,a,b,creal*8 :: f
 f = a^*x^{**}2 + b^*x + creturn
end function f
```
外部プログラムは独立性が高い。計算に必要な変数がすべて引数に入っているので 外部プログラムだけを他のコードで使うことができる。ただし引数が煩雑になる。

# 変数の共有(モジュール副プログラム)

- モジュール内に変数を記述し、モジュールを参照する
- 引数には色々な値で計算することを想定されるものだけを入れる

module func\_mod !モジュールはprogramより手前に配置 implicit none real\*8, save :: a, b, c !副プログラムで使う変数をsave属性つきで定義 !save属性をつけておくと前に代入された値を保持し続ける contains function f(x) ! モジュール副プログラム real\*8, intent(in)  $:: x$ real\*8 :: f  $f = a^*x^{**}2 + b^*x + c$ !モジュール副プログラムはモジュール内変数を参照できる return end function f end module func\_mod

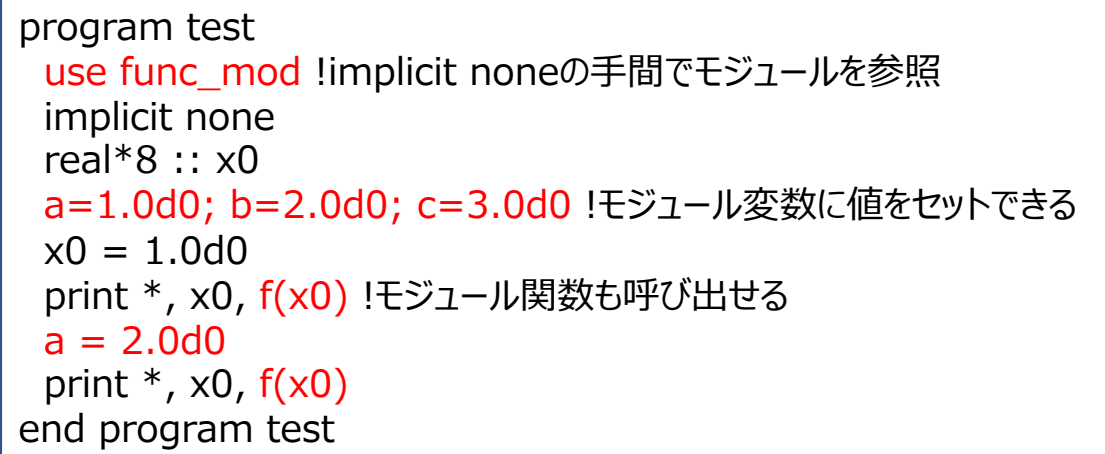

**モジュールは独⽴性が⾼い**。モジュールの中で他のモジュールをuse⽂で参照することも可能 module, programの順番に書く(別のファイルに分ける場合はこの順番にコンパイル) 複数のmoduleがある場合は順番(依存関係)に注意

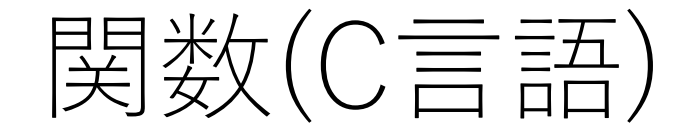

- 関数:与えられた入力変数に対して操作をして値を返す一連の手続き
- mainも関数。int型であれば整数値をreturnで返す。
- 例えば 4x3-5xを何度も様々なxに対して計算したいとする。 プログラムのあちこちに4x3-5xと繰り返して書くとミスのもとになる。 また後から関数形に変更が必要になったときにすべて探し出して変更する必要がある。
- 関数としてf(x)=4x3-5xを計算する部分を独⽴させる。
- 関数を置く場所 1. main関数の手前 2. main関数の後ろ
- return⽂は関数の処理を中断してその段階の値を返す。

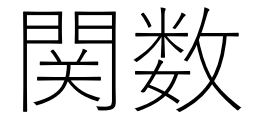

#### **例1:関数funcがmain関数より前に読み込まれる場合**

```
#include<stdio.h>
double func(double x){
  double y;
  y = 4.0*x*x*x - 5.0*x;return(y); \vert // 倍精度実数型変数yに入っている値を返す
}
int main(){
  double x;
  for(x=0.0;.)printf("%f %f¥n", x, func(x)); // ここで関数にxの値を渡して呼び出す
  x += 0.1;
  if(x > 5.0) break;
  }
}
```
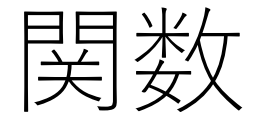

**例2:関数funcがmain関数の後に読み込まれる場合**

```
#include<stdio.h>
int main(){
  double x;
  double func(double); // 関数プロトタイプ宣言。mainより手前でもよい。
  for(x=0.0;;){
  printf("%f %f¥n", x, func(x)); // ここで関数にxの値を渡して呼び出す
  x += 0.1;
  if(x > 5.0) break;
  }
}
double func(double x){
  double y;
  y = 4.0*x*x*x - 5.0*x;return(y); \vert // 倍精度実数型変数yに入っている値を返す
}
```
再帰関数

• 再帰(recursion)とは:関数で自分自身を引用すること

```
フィボナッチ数列 int fibonacci(int n){
                       int fibo;
                       if(n<0) {
                          fibo = -1;
                          return(fibo);
                       }
                       if( n == 0 ){
                          fibo = 0;}else if(n == 1) {
                          fibo = 1;
                       } else { 
                          fibo = fibonacci(n-1) + fibonacci(n-2); // 自分自身を呼び出す
                        }
                       return(fibo);
                     }
```
関数での複数の値・配列の受け渡し

関数の戻り値は⼀変数なので複数変数、あるいは配列の値を戻り値としてほしいときは 引数に**変数や配列のアドレス**を渡し、関数の中でその変数の値を更新する。

アドレス:メモリ上での番地。変数aの場合は&aがaのアドレス。配列a[n]の場合はa、または&a[0]が先頭のアドレス

**例:外積を計算**

```
#include<stdio.h>
int main(){
  double a[3], b[3], c[3];
  void vectorproduct(double [3], double [3], double [3]); // voidは戻り値がないタイプの関数
  a[0] = 6.0; a[1] = 3.0; a[2] = 4.0;b[0] = 3.0; b[1] = -2.0; b[2] = -4.0;vectorproduct(a, b, c); アンティングのアドレスを渡す。(配列名が配列のアドレス)
  printf("%f %f %f ¥n", c[0], c[1], c[2]);
  return 0;
}
void vectorproduct(double a[3], double b[3], double c[3]){ // double *a, double *b, double *cでもよい
     c[0] = a[1]*b[2]-a[2]*b[1];c[1] = a[2]*b[0] - a[0]*b[2];
     c[2] = a[0] * b[1] - a[1] * b[0];return; ファイン コンプロセット ファイン ファイン アクロウィット アクロセット けいちょう しょうしょう しょうしょう しゅうしょう return; プロセッサ
```
変数の共有

• 基本は引数にすべて書く。引数に書かれていないものは参照できない

```
#include<stdio.h>
double f(double x, double a, double b, double c){ // 2次関数を計算する関数
  return(a^*x^*x + b^*x + c);
}
int main(){
 double x0;
 x0 = 1.0;
 a = 1.0; b = 2.0; c = 3.0;
 printf("%f %f¥n", x0, f(x0,a,b,c)); // 関数にx0,a,b,cを渡す
 a = 2.0;
 printf("%f %f¥n", x0, f(x0,a,b,c)); // aの値が変わったのでf(x0,a,b,c)の値が変わる
}
```
**関数fの独立性が高い**。計算に必要な変数がすべて引数に入っているので この関数だけを他のコードで使うことができる。ただし引数が煩雑になる。

変数の共有(グローバル変数)

- グローバル変数をmain関数とその他の関数で共有する。
- 関数はグローバル変数に依存するため独⽴性が低くなる
- 基本は引数として渡すのが間違いが少ない

```
#include<stdio.h>
double a, b, c;          // グローバル変数。 mainの外側で宣言する
double f(double x){ // 2次関数を計算する関数副プログラム
  return(a * x * x + b * x + c); // a, b, cはグローバル変数の値を参照する
}
int main(){
 double x0;
 x0 = 1.0;a = 1.0; b = 2.0; c = 3.0;
 printf("%f %f¥n", x0, f(x0)); // 関数のxとしてx0を渡す
 a = 2.0;
 printf("%f %f¥n", x0, f(x0)); // aの値が変わったのでf(x0)の値が変わる
}
```
main関数について

main関数は整数型

正常終了は0を返し、異常終了の場合は0以外を返す 返り値はシェルから参照することができる。省略してもよい。

```
int main(){
    return (1); // エラーの場合などは1を返す
}
```
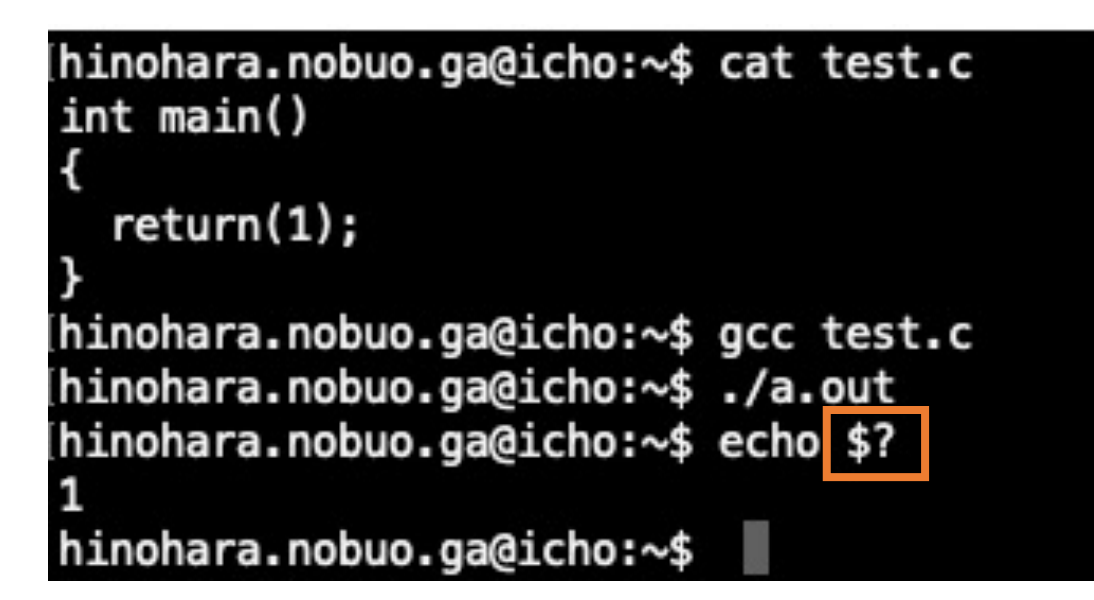

変数\$?に一つ手前のコマンドの返り値が格納される

#### 第2回レポート

- •締め切り 12月16日(金)
- 講義資料のページに掲載(https://wwwnucl.ph.tsukuba.ac.jp/~hinohara/compphys2-22/)
- 作ったプログラムと回答をpdfファイルにしてmanabaで提出。
- 講義第7回までの内容です。
- FortranまたはCで作成(C++やPythonでもOK)
- 授業中・チャット・メール等での質問も歓迎します。